# The 12th ACM Workshop on Multimedia and Security (MMSEC 2010)

## September 9-10, 2010, Rome, Italy Università degli Studi Roma Tre

### **Instruction for Credit Card Payment**

In this guide you will some information that will guide you to a successful registration to MMSEC'10.

Please note that short interruption of the service may occur between 22:00 and 04:00 CET when records are being updated.

- 1. Go the conference website registration page
- Fill in the online form with ALL the required information.
   If you are a EU citizen you need to input the VAT number of your Institution in order to allow us to issue you an invoice.
- 3. Press Submit to continue
- 4. You will be redirected to the web site <a href="http://asi.uniroma3.it/moduli/npr/">http://asi.uniroma3.it/moduli/npr/</a>

In the list of events you will find, look for The 12th ACM Workshop on Multimedia and Security (MMSEC10) and choose the link corresponding to your profile (ACM/SIG Members, NON ACM/SIG Members, student) and press "Continua/Next" to continue

#### 5. You will be redirected to this page

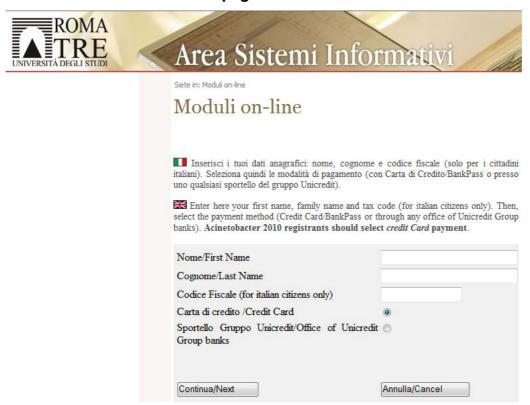

where you have to input again the required info, choose "Carta di Credito/Credit Card" and press "Continua/Next".

#### 6. You will be redirected to the following page

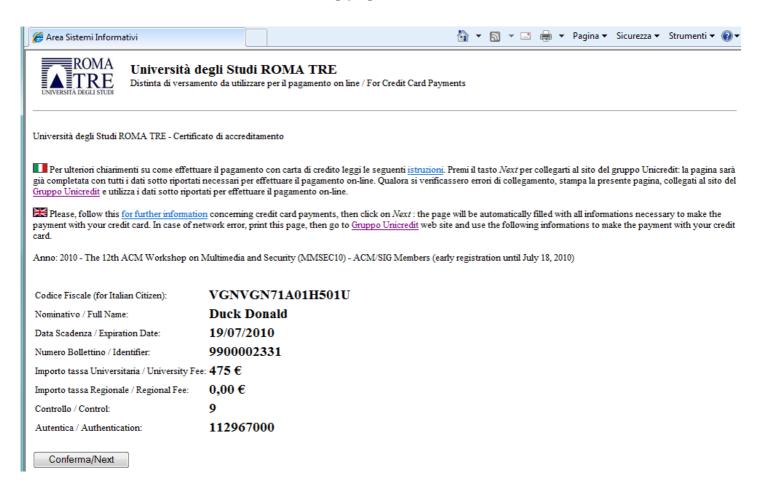

Press "Conferma/Next" to continue.

#### 7. You will redirected to the "accreditation page" shown in the following

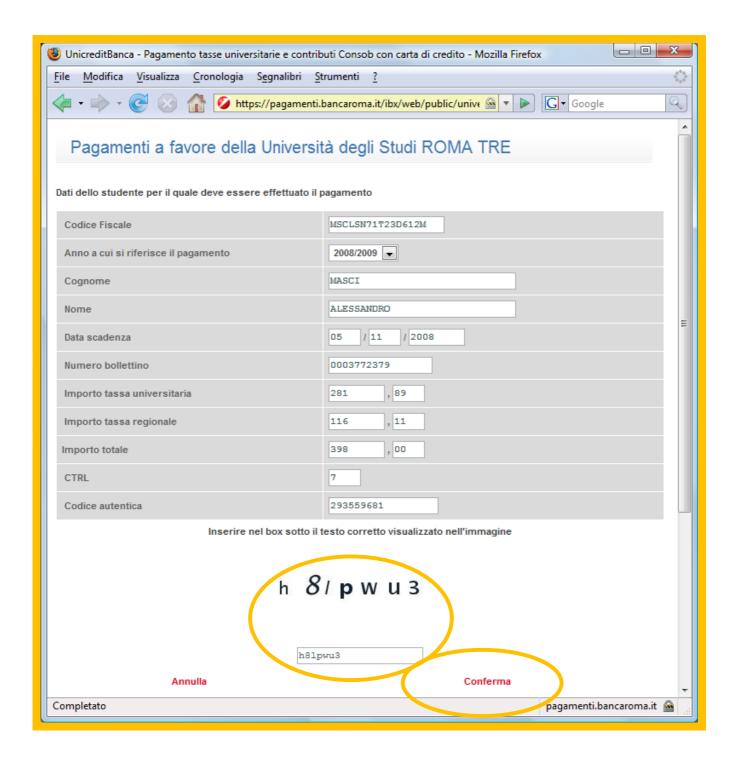

For safety reasons, please enter the random characters into the corresponding window, as indicated, then press **Conferma** to continue.

#### 8. Data verification

Please, check that the data are correct and provide your e-mail address in the corresponding window to receive a confirmation of your payment, then press **Conferma** to continue.

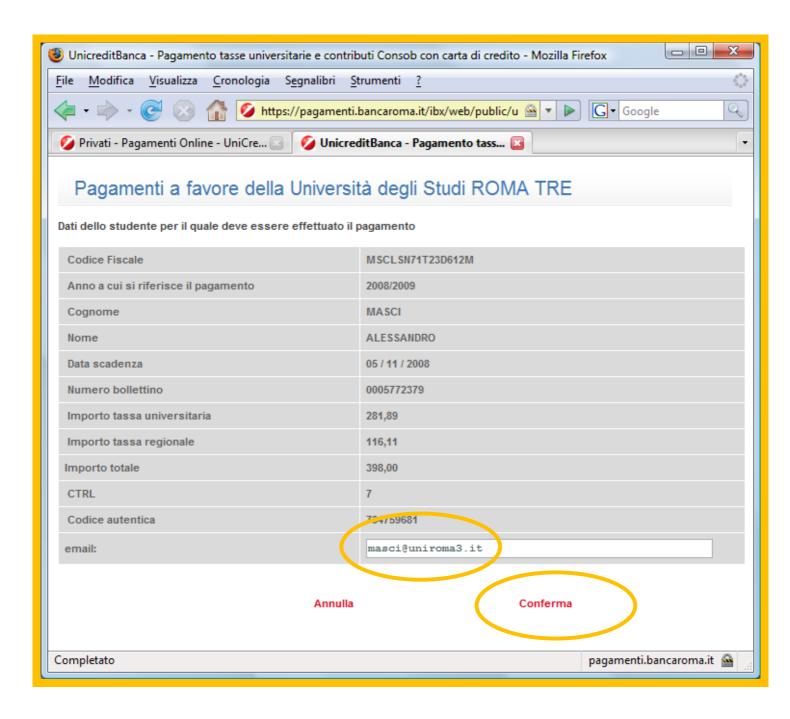

#### 9. Payment

You are asked to provide the following information:

Type of card (Visa / MasterCard / American Express), Credit card number, Expiry date, the CVC2 (security code), the e-mail address of the card owner.

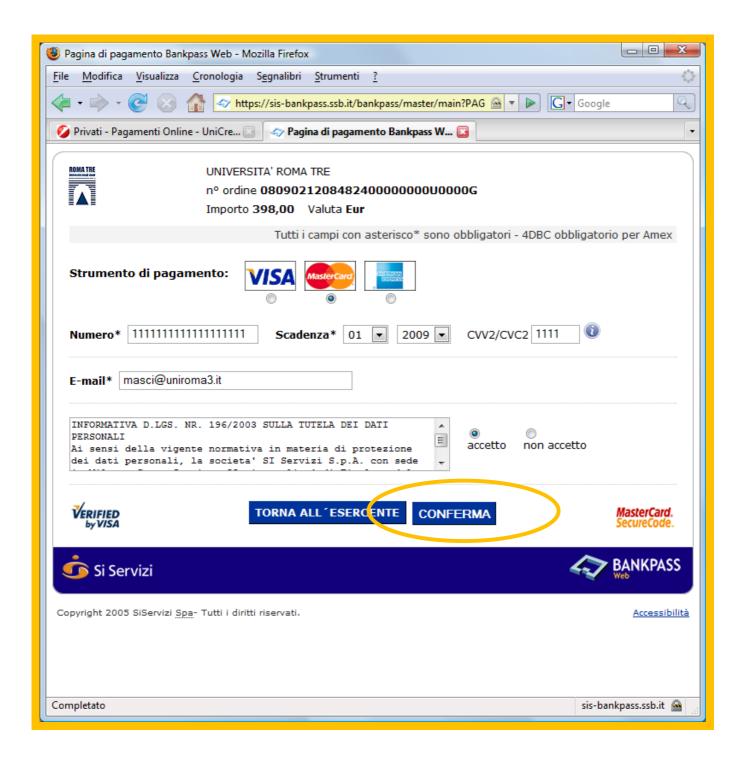

Press **Conferma** to complete the payment by credit card.

#### What is CVV2/CVC2?

For Visa and Mastercard, it is the last 3-digits on the back of the credit card, above the signature.

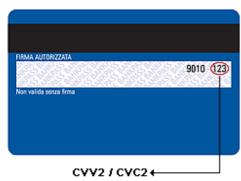

For American Express, it is 4-digits positioned in front of the card.

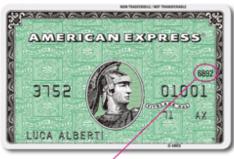

4DBC